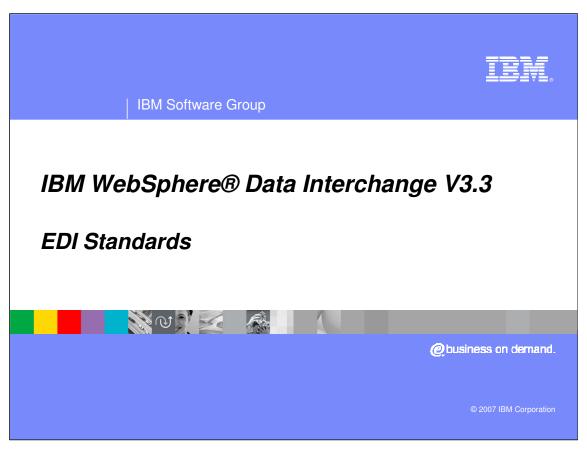

This presentation will review Electronic Data Interchange (EDI) Standards.

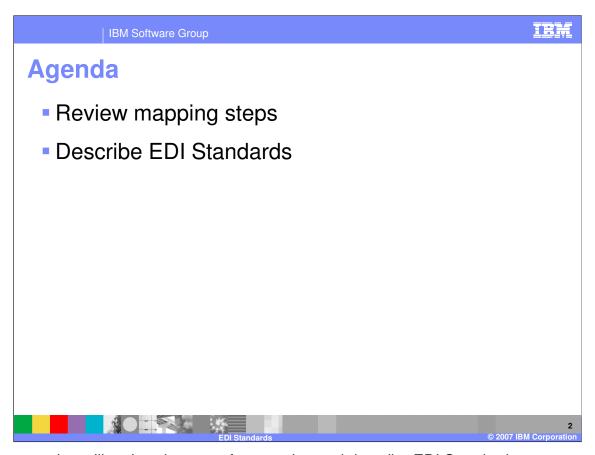

The presentation will review the steps for mapping and describe EDI Standards.

EDI Standards

• Mapping steps

• Load Standard – Electronic Data Interchange (EDI) standards

• Create Data Format (DF) – Application data definition or metadata

• Load XML – DTDs and Schemas

• Select Map type

• Data Transformation

- For Translation

- For Translation

- For Translation

- Send or Receive

• Create Map – Relationship of source and target document

• Setup Trading Partner Rules and Usages – Map execution

Before you can use WebSphere Data Interchange (WDI) to translate data, or to send or receive transactions, messages, or files, you must define certain information. This information describes how your system sends and receives data, how data is formatted in your application files and to a standard, to whom you send data and from whom you receive data, and other pertinent information. A WebSphere Data Interchange map relates a source document to a target document. In WebSphere Data Interchange you can create or import document definitions for the source and target documents, and then create a map which relates the elements in the source document to elements in the target document.

IBM Software Group

## **EDI Standards**

- Pre-defined business document
- Provides the building blocks for electronic versions of common business documents.
- Developed and maintained by Standards Organization
- Designed to work across industry boundaries

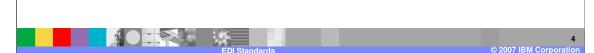

An EDI standard is a set of pre-defined business documents and provides the building blocks for electronic versions of common business documents. The EDI standards are developed and maintained by Standards Organizations for example, Accredited Standards Committee (ASC) X12 and UN/CEFACT. The standards are designed to work across industry and company boundaries.

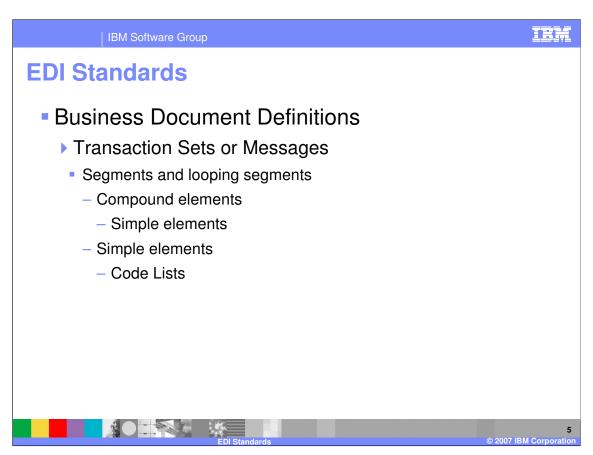

The business document definitions are referred to as Transaction Sets and Messages. Examples of messages are invoices or purchase orders. Each message contains a set of Segments and looping segments. Each line of a business document corresponds to a EDI standard segment in the EDI standard transaction set. Each segment can contain compound elements which are simple elements that are logically related. A Simple element represents the individual units of data found in business documents, such as quantity ordered or unit price. Some elements also have a code list associated with the element. A code list contains valid values for the element.

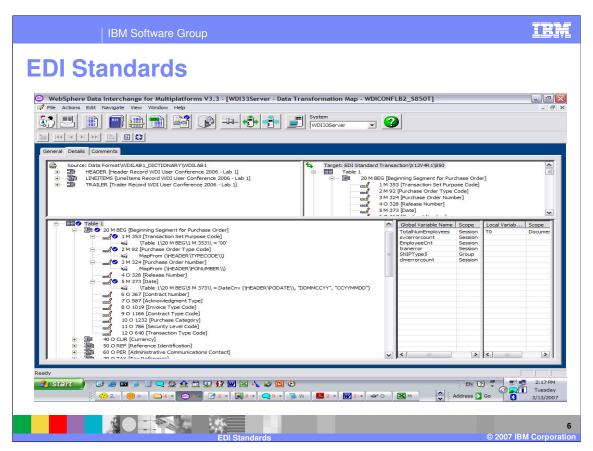

This is an example of a Data Transformation (DT) map. The source document is in the top left window and the target document is in the top right window. The mapping commands are in the bottom left window. This map is a application data format to EDI Standard map and is a target based map. The EDI Standard target document contains all the segment and element definitions for this business document.

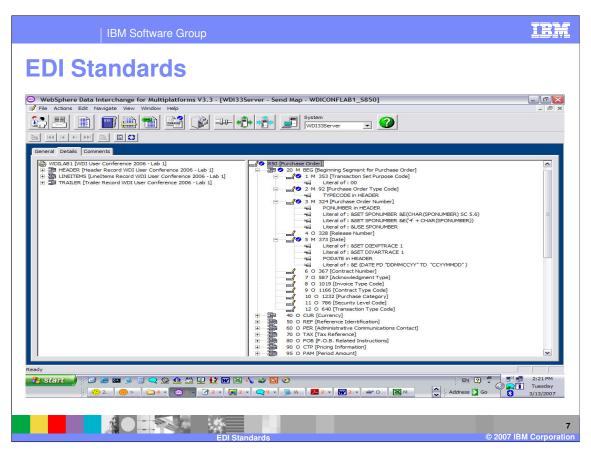

This is an example of a Send map. The source document is in the left window and the target document is in the right window. The mapping commands are in the target document on the right. This map is a application data format to EDI Standard map. The EDI Standard target document contains all the segment and element definitions for this business document.

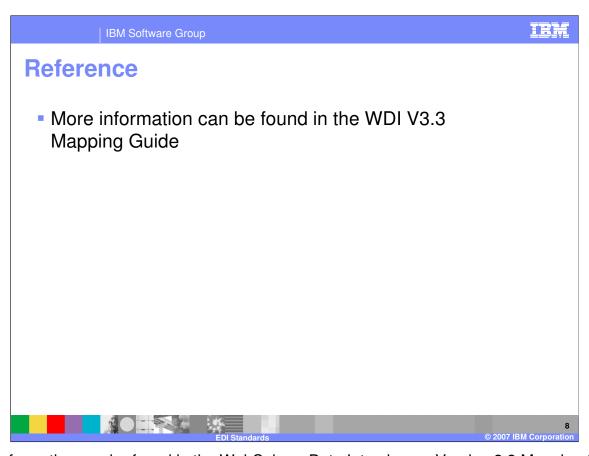

More information can be found in the WebSphere Data Interchange Version 3.3 Mapping Guide.

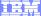

Template Revision: 04/25/2006 11:09 AM

## Trademarks, copyrights, and disclaimers

The following terms are trademarks or registered trademarks of International Business Machines Corporation in the United States, other countries, or both:

 IBM
 CICS
 IMS
 WMQ
 Tivoli

 IBM(logo)
 Cloudscape
 Informix
 OS/390
 WebSphere

 e(logo) business
 DB2
 iSeries
 OS/400
 xSeries

 AlX
 DB2 Universal Database
 Lotus
 pSeries
 zSeries

Java and all Java-based trademarks are trademarks of Sun Microsystems, Inc. in the United States, other countries, or both.

Microsoft, Windows, Windows NT, and the Windows logo are registered trademarks of Microsoft Corporation in the United States, other countries, or both.

Intel. ActionMedia. LANDesk. MMX. Pentium and ProShare are trademarks of Intel Corporation in the United States, other countries, or both.

UNIX is a registered trademark of The Open Group in the United States and other countries.

Linux is a registered trademark of Linus Torvalds.

Other company, product and service names may be trademarks or service marks of others.

Product data has been reviewed for accuracy as of the date of initial publication. Product data is subject to change without notice. This document could include technical inaccuracies or typographical errors. IBM may make improvements and/or changes in the product(s) and/or program(s) described herein at any time without notice. Any statements regarding IBM's future direction and intent are subject to change or withdrawal without notice, and represent goals and objectives only. References in this document to IBM products, programs, or services does not imply that IBM intends to make such products, programs or services available in all countries in which IBM operates or does business. Any reference to an IBM Program Product in this document is not intended to state or imply that only that program product may be used. Any functionally equivalent program, that does not infringe IBM's intellectual property rights, may be used instead.

Information is provided "AS IS" without warranty of any kind. THE INFORMATION PROVIDED IN THIS DOCUMENT IS DISTRIBUTED "AS IS" WITHOUT ANY WARRANTY, EITHER EXPRESS OR IMPLIED. IBM EXPRESSLY DISCLAIMS ANY WARRANTIES OF MERCHANTABILITY, FITNESS FOR A PARTICULAR PURPOSE OR NONINFRINGEMENT. IBM shall have no responsibility to update this information. IBM products are warranted, if at all, according to the terms and conditions of the agreements (e.g., IBM Customer Agreement, Statement of Limited Warranty, International Program License Agreement, etc.) under which they are provided. Information concerning non-IBM products was obtained from the suppliers of those products, their published announcements or other publicly available sources. IBM has not tested those products in connection with this publication and cannot confirm the accuracy of performance, compatibility or any other claims related to non-IBM products. IBM makes no representations or warranties, express or implied, regarding non-IBM products and services.

The provision of the information contained herein is not intended to, and does not, grant any right or license under any IBM patents or copyrights. Inquiries regarding patent or copyright licenses should be made, in writing, to:

IBM Director of Licensing IBM Corporation North Castle Drive Armonk, NY 10504-1785 U.S.A.

Performance is based on measurements and projections using standard IBM benchmarks in a controlled environment. All customer examples described are presented as illustrations of how those customers have used IBM products and the results they may have achieved. The actual throughput or performance that any user will experience will vary depending upon considerations such as the amount of multiprogramming in the user's job stream, the I/O configuration, the storage configuration, and the workload processed. Therefore, no assurance can be given that an individual user will achieve throughput or performance improvements equivalent to the ratios stated here.

© Copyright International Business Machines Corporation 2006. All rights reserved.

Note to U.S. Government Users - Documentation related to restricted rights-Use, duplication or disclosure is subject to restrictions set forth in GSA ADP Schedule Contract and IBM Corp.

. . . .

EDI Standards

© 2007 IBM Corporation